**SmartSys Monitor Incl Product Key Free X64 [Latest] 2022**

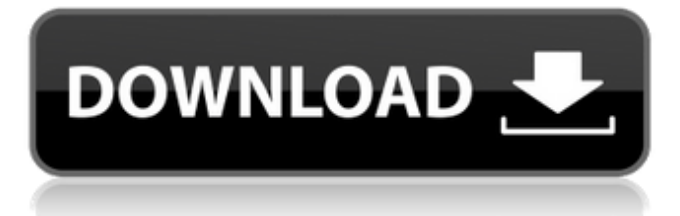

#### **SmartSys Monitor [Latest-2022]**

⋅ CPU monitor: shows the utilization of CPU, memory, disk and network ⋅ Memory: shows the utilization of physical memory and the virtual memory ⋅ Disk: shows the utilization of disk space and the fixed disk drive, both the capacity and the free space ⋅ Network: shows the utilization of the network adapter, IP address and the input and output data packets ⋅ System: shows system summary information such as the version of operating system, owner information ⋅ Data usage: shows the history of data usage over time ⋅ Customizable: You can change icons, texts, the layout, layout options, etc. Major system components can be affected by computer performance issues, and being able to monitor such issues can help you to solve them. If the OS uses memory, for example, it's not uncommon for the memory usage to increase. A popular way to monitor the system is by using the Task Manager. There are several other third-party tools available online which can monitor CPU usage, such as the Awesome Memory Monitor, CPU Usage Monitor, and CoolMeter All-In-One Performance Monitor. Monitor real-time system performance Task Manager has some specific features, and since it's simple to use, it's a good idea to check it out. This is especially the case if your computer is displaying issues. For example, it could be that applications are running extremely slowly, but if you use Task Manager, you'll be able to quickly get an overview of the system's performance. It comes with a variety of performance monitor tools, but the most important are CPU, memory, disk and network usage. You can adjust the usage bar so that it displays the RAM usage in absolute terms rather than as a percentage of total RAM. And you can also set the refresh rate. Run several programs simultaneously The basic monitor uses a tabbed interface and is easy to use. You can open a program, the Devices, Application Performance, Processes, CPU, Memory and Network. There's also a Task Manager tab. Once you've opened the Task Manager, you will need to click on an application to open a window of the performance information of that application. You can monitor the following: ⋅ CPU ⋅ Memory ⋅ Disk ⋅ Network ⋅ CPU usage ⋅ Memory usage ⋅

#### **SmartSys Monitor Crack + Download For PC**

Established in 2001, SmartSys offers a package of software that helps customers monitor resources, such as CPU speed and time, disk space, network, startup applications, etc. The interface, icons and toolbars are easy to use. There are also external data monitoring solutions available. Key Features: Data monitoring tools Customized interface Simple icon and toolbars Note: Some functions will not work correctly without a stable Internet connection. Given that microprocessor speeds continue to increase almost daily and the idea of Android Pie is already a viable option for most Android users, Android developers are beginning to turn their attention toward Android 9. Needless to say, the Android app store is overflowing with thousands of apps. The situation isn't much different when it comes to domain names. In terms of generic top-level domains, there are over 5,500 TLDs available, and they're all being filtered through a natural language processing system. If you have a great idea for a domain name, you'll want to get it before someone else can snatch

it up. Here are the steps you need to follow if you want to register a domain name like TheDomainName.com. Step 1: Understand the process Everything that goes through your email can be traced back to you, so you'll need to ensure that you're protected. Using a reputable email provider is a good way to ensure that your address isn't flagged and you have complete control over your privacy. Once you have a protected email address, you can request your domain name. Step 2: Register your domain name Registering a domain name is free and simple. To sign up, you'll be prompted to enter the email address where you want to receive the confirmation of your domain name. Enter the address and choose a registrar, from which you'll buy the domain name. If you opt for a top-level domain name, you'll have to select a domain extension. This is the final step before your domain becomes available to the public. Step 3: Make your domain name available When your domain name is ready to go, the registrar will send you an email with the activation link. Keep this link safe and use it to publish your domain name. You may need to wait at least 24 hours before you can make your domain available to the public, so be sure to check back regularly. Once your domain is ready, you can begin registering other services 6a5afdab4c

## **SmartSys Monitor Crack**

SmartSys Monitor Description: SmartSys Monitor is a system monitoring tool that gives you an overview of how much resources you are using and how much that is affecting the performance of your PC. It gives you extensive information on virtually all aspects of your PC using your mouse and keyboard. No installation is required. Included features: CPU: View CPU usage in real time. Memory: View Memory usage in real time. Disk: View disk space usage in real time. Network: View network traffic in real time. You can also view the details of your selected drive in the details dialog which will bring up the information for the selected drive.Q: Order of operation of integration and derivative I have a problem with the differentiation of an integral and another problem with the integration of a differentiation. This is an integration:  $\frac{\cos(z)}{\sin(z)} \, dz\$  I had to use  $\frac{\cos(z)}{z}$  = -\sin (z)\$\$ and the result is \$\$-\frac{1}{\sin(z)} - \frac{\cos (z)}{\sin (z)}\$\$ This means \$\$\int -\frac{\cos (z)}{\sin (z)} = -\ln  $|\sin(z)| + C$ \$\$ I have also another integral:  $\frac{\sin^2(x)}{2}+C = \frac{\sin^2(x)}{2}$ \$\$ And I have to differentiate and integrate this equation:  $\frac{d}{dx}$  $\frac{\sin^2(x)}{2}=\frac{d}{dx}\cos^2(x)\$  I have checked the order of the operation of differentiation and integral but I can't find it. Can someone help me with the order of the operation. A: Your question is about the order of operations. Basically,  $\frac{\sin^2 x}{2} + C = \sin^2 x$ \$ doesn't mean  $\sin^2 2$ x\$ on the left is in the same order of operations as \$\frac 12\$ on the right, but they can be treated as separate operators. In other words, the order of operations is as follows: multiply by the coefficient multiply by the function

### **What's New in the SmartSys Monitor?**

SmartSys Monitor is an easy-to-use utility to monitor your computer's CPU, physical and virtual memory, disk space, and network traffic. It comes with a built-in traffic monitor tool, which shows adapter description, MAC and IP address, as well as input and output data packets. There's also a built-in app for CPU, physical and virtual memory, disk space, and network traffic monitoring. Plus you get statistics on your computer's CPU and hard drives. SmartSys Monitor comes with a built-in traffic monitor tool, which shows adapter description, MAC and IP address, as well as input and output data packets. That's not all - it has a built-in application for CPU, physical and virtual memory, disk space, and network traffic monitoring. Plus you get statistics on your computer's CPU and hard drives. To find out more about iobit products, try Shark Navigator 5.2.0Shark Navigator is an ocean navigation application which allows a user to track the latest NOAA weather forecasts, including real-time and historic warnings. Download Shark Navigator 5.2.0 Baseball 2.3.3Baseball is the leading Android application for every baseball fan. Keep up with the latest news from your favourite Major League Baseball teams. Your team news and standings, live scores and baseball news. Already a fan? Want to become a fan? Then why not? Download Baseball 2.3.3 Savedata for PSP (PSP) 1.5Savedata for PSP is the only real solution for PSP gamers. Savedata is a Desktop Application designed for developers who want to modify the games on a PC (Win95/98/2000) and then to migrate the development to your PSP, then to test it on your PSP. Download Savedata for PSP (PSP) 1.5 Nostalgia Textbook (NTSC) 1.0.0Nostalgia Textbook is a book designed specifically for the PSP. Nostalgia Textbook is an entertaining text created by a passionate community of PSP developers. This is the first release of Nostalgia Textbook and its far from being complete, as its coming from a very small community who have joined forces to create a really great book. Download Nostalgia Textbook (NTSC) 1.0.0 Tizen 1.0.

# **System Requirements:**

4GB or more RAM (RAM Recommendation: 8GB) Windows 10 (64bit) or later DirectX 11 (VC 10.1) or later 15 GB free space NewGround requires AFK 15\$ Fast 15\$ TeamSpeak 3 30\$ We recommend that you play on the dedicated server (Select the 1st from the drop down menu) if you have less than 8 GB RAM. If you are running a very low spec graphics card such as a Radeon HD 5750, a

<https://treelovellc.com/wp-content/uploads/2022/06/harrvayl.pdf> [https://asuperlist.com/wp-content/uploads/2022/06/Andreas\\_Filter\\_Free\\_Download\\_Latest2022.pdf](https://asuperlist.com/wp-content/uploads/2022/06/Andreas_Filter_Free_Download_Latest2022.pdf) [https://hyepros.com/wp-content/uploads/2022/06/FinDiggy\\_for\\_PC.pdf](https://hyepros.com/wp-content/uploads/2022/06/FinDiggy_for_PC.pdf) <http://www.kmjgroupfitness.com/?p=9521> <https://misasgregorianas.com/openvpn-crack-free-3264bit/> <https://coopergoody.com/?p=28229> [https://kaalama.org/upload/files/2022/06/bJjcFcVrwk9XoCK4eIeC\\_08\\_8a8f0d0669be7e036b383954f70cf92c\\_file.pdf](https://kaalama.org/upload/files/2022/06/bJjcFcVrwk9XoCK4eIeC_08_8a8f0d0669be7e036b383954f70cf92c_file.pdf) <https://qflash.es/?p=13982> [https://keralaproperties.net/wp-content/uploads/2022/06/MagicScore\\_MIDI\\_to\\_WAVE.pdf](https://keralaproperties.net/wp-content/uploads/2022/06/MagicScore_MIDI_to_WAVE.pdf) [https://biotechyou.com/wp-content/uploads/2022/06/Sailingship\\_Icon.pdf](https://biotechyou.com/wp-content/uploads/2022/06/Sailingship_Icon.pdf)